## Update of MadGraph T. Cao August 12, 2020

## Run Card for Tritrig

```
0.100 = elminsp \qquad \qquad ! min E for l+ & at least one l-
100.0 = elmaxsp ! max E for l + \delta at least one l -1.00 = eltotsp \qquad \qquad ! min total E for l+ & at least one l-
0.01 = mmllminsp ! min invariant mass for at least one l+l- pair
100.0 = mmllmaxsp ! max invariant mass for at least one l+l- pair
0.0 = thetalminsp ! min angle (radial direction) for l+ and at least one l-
100.0 = thetalmaxsp ! max angle (radial direction) for l+ and at least one l-0.0 = thetaxlminsp ! min angle (x direction) for l+ and at least one l-
100.0 = thetaxlmaxsp ! max angle (x direction) for l+ and at least one l-
 0.005 = thetaylminsp ! min angle (y direction) for l+ and at least one l- 
100.0 = thetaylmaxsp ! max angle (y direction) for l+ and at least one l-
0.0 = elmins 1 min E for at least one l
100.0 = elmaxs \qquad \qquad ! max E for at least one l
0.0 = thetalmins ! min angle (radial direction) for at least one l
 100.0 = thetalmaxs ! max angle (radial direction) for at least one l 
 0.0 = thetaxlmins ! min angle (x direction) for at least one l 
 100.0 = thetaxlmaxs ! max angle (x direction) for at least one l 
0.0 = thetaylmins ! min angle (y direction) for at least one l
 100.0 = thetaylmaxs ! max angle (y direction) for at least one l
```
- The old package can not set kinematic limits for e+ and e-, separately.
- Updated tritrig package can set limits for them, separately.

## New Run Card

```
1.00 = eltotst \qquad \qquad ! min total E for l+ & at least one l-
0.01 = mmllminst \qquad ! min invariant mass for at least one l+l- pair
100.0 = mmllmaxst ! max invariant mass for at least one l+l- pair
0.100 = elminsp \qquad ! min E for l+
100.0 = elmaxsp ! max E for l+ 0.0 = thetalminsp ! min angle (radial direction) for l+ 
 100.0 = thetalmaxsp ! max angle (radial direction) for l+ 
0.0 = thetaxlminsp ! min angle (x direction) for l+100.0 = thetaxlmaxsp ! max angle (x direction) for l+
 0.005 = thetaylminsp ! min angle (y direction) for l+ 
100.0 = thetaylmaxsp ! max angle (y direction) for l+
0.100 = elminsm \qquad \qquad ! min E for at least one l-<br>100.0 = elmaxsm \qquad ! max E for at least one l-
                    ! max E for at least one l-
0.0 = thetalminsm ! min angle (radial direction) for at least one l-
100.0 = thetalmaxsm ! max angle (radial direction) for at least one l-
0.0 = thetaxlminsm ! min angle (x direction) for at least one l-
100.0 = thetaxlmaxsm ! max angle (x direction) for at least one l-
 0.005 = thetaylminsm ! min angle (y direction) for at least one l- 
100.0 = thetaylmaxsm ! max angle (y direction) for at least one l-0.0 = elmins 9.0 = elmins 1 min E for at least one l
100.0 = elmaxs ! max E for at least one l
0.0 = thetalmins 1 min angle (radial direction) for at least one l
 100.0 = thetalmaxs ! max angle (radial direction) for at least one l 
 0.0 = thetaxlmins ! min angle (x direction) for at least one l 
100.0 = thetaxlmaxs ! max angle (x direction) for at least one l
0.0 = thetaylmins ! min angle (y direction) for at least one l
 100.0 = thetaylmaxs ! max angle (y direction) for at least one l
```
- More flexible for setup of kinematic limits, while options in the new run card completely cover the old one.
- Tests have been done that the new and old packages can produce identical samples with equivalent kinematic limit setup.

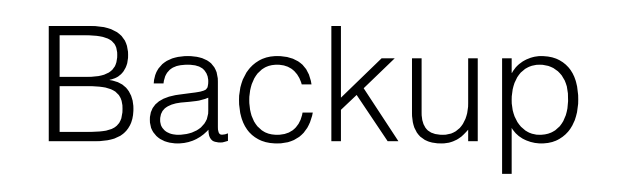

## Updated codes

hps-mc/generators/madgraph5/src/tritrig/SubProcesses/P1\_emn\_emnepem/cuts.inc hps-mc/generators/madgraph5/src/tritrig/SubProcesses/P1\_emn\_emnepem/cuts.f hps-mc/generators/madgraph5/src/tritrig/bin/internal/banner.py